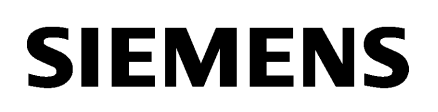

### **SIMATIC IPC MD-34A Desk Docking Product Information**

# **Package Content**

• Desk docking  $\times$  1

### **Design of product**

**Device in desk docking <b>Front view Front view** 

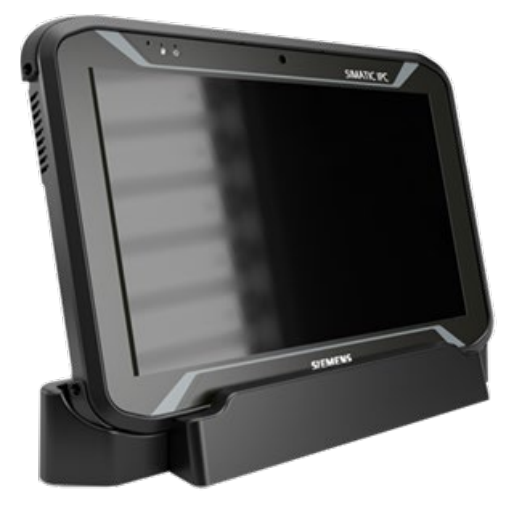

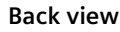

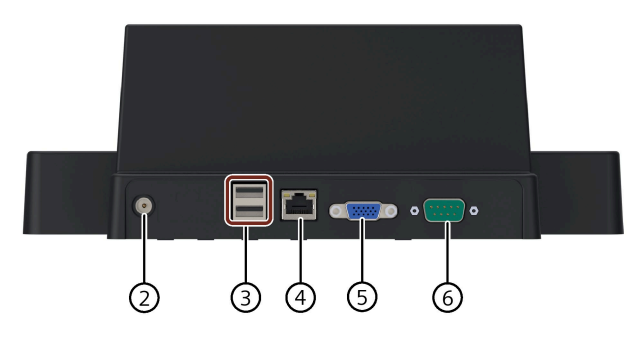

① Docking connector

② Power port for a 19 V DC power supply

③ 2 × USB 2.0 port

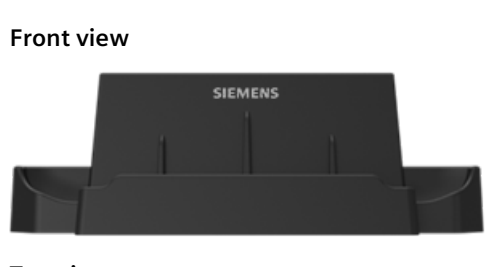

**Top view**

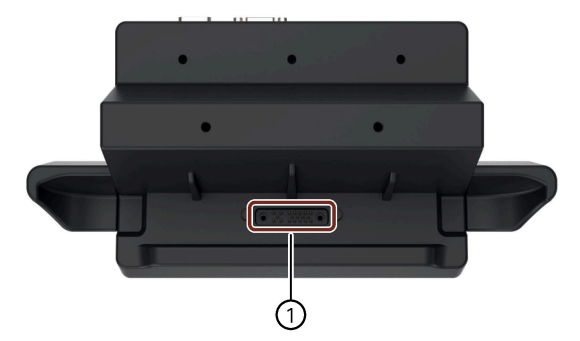

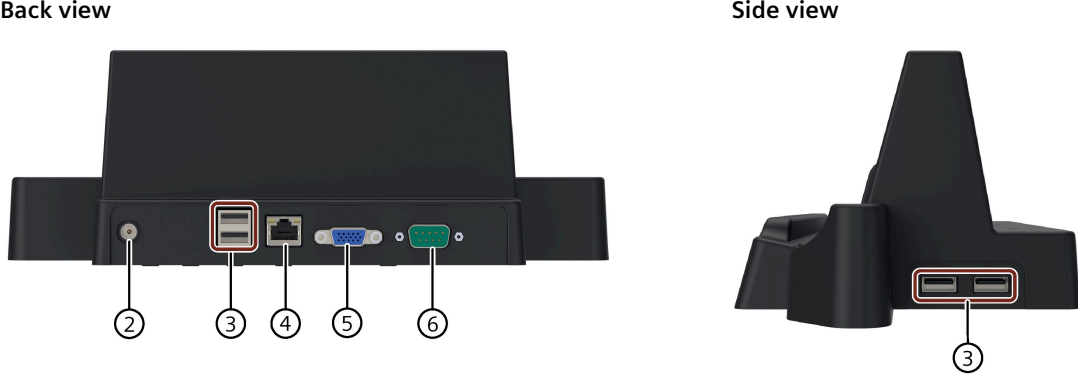

④ 1 × RJ45 E1hernet connection for 10/100 Mbps ⑤ VGA connection ⑥ COM port for RS232 connection

© Siemens AG 2023. All rights reserved A5E52413713-AA, 05/2023 1

## **Using the desk docking**

#### **Inserting the IPC**

Hold the sides of the IPC with two hands and align the bottom of the IPC into the docking connector of desk docking.

#### **Note**

Make sure the IPC is aligned with the desk docking. Reposition the IPC if it moves around.

#### **Removing the IPC**

Lift the tablet straight up from the desk docking to remove the IPC.

#### **Powering on the desk docking**

#### **Note**

Use the original power adapter of the IPC. The desk docking does not provide a separate power adapter.

Connect the power adapter of the IPC to the power port of desk docking directly. The desk docking's input/output expansion functions will only work if power supply is connected.

### **Display mode**

#### **Note**

The display settings are automatically saved for future use.

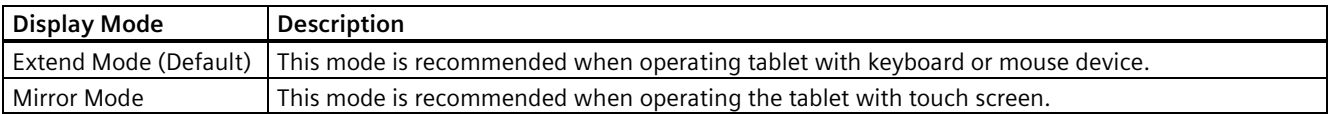

Siemens AG Digital Industries Postfach 48 48 90026 NÜRNBERG GERMANY

2 A5E52413713-AA, 05/2023 A5E52413713-AA, 05/2023 SIMATIC IPC MD-34A Desk Docking